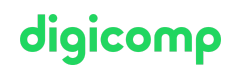

# **Practical Introduction to the Linux/Unix World («LINUX»)**

This course provides beginners with the necessary basics to be able to execute simple tasks on the command line as a user of a Unix, Linux, OS-X or BSD system. In addition, the course forms the basis for further Unix/Linux courses.

Duration: 3 days Price: 2'100.– Course documents: Digicomp course material

#### **Content**

- . What is Linux/Unix
	- What is the purpose of an operating system?
	- The user interface
	- Why Unix?
	- Unix history
	- Unix derivatives
	- Does Unix have a future?
- . First Steps
	- Login and Logout
	- Login via GUI
	- The Unix GUI
	- Manage files and directories with the mouse
	- Edit files without «vi»
	- Getting started with the shell and commands
	- The X-Terminal (xterm)
- . The shell(s)
	- What is an order?
	- How to use the shell
	- o Bash
	- Corn shell
	- Which shell?
	- Manage processes with the shell
	- Arguments and the File Name Expansion
	- You decide: Options
	- Aliases
	- Echo and variables
	- Predefined variables
- . Aids
	- Search where and what?
	- The Unix Online Manual
	- Help of commands
	- Local Documentation
	- Infinite Source Internet
	- o Books
- . Editors
	- Unix standard editors
	- «vi»
	- The alternative «vim»
	- Further alternatives Emacs & Co.
- . Commands
	- What is a command?
- Paths
- A few useful commands
- Redirection of input and output
- Connecting commands
- Filter Commands
- . Files and directories
	- File types
	- Unix directory tree
	- Manage files and directories
- . Processes
	- What is a process?
	- Calling a program
	- Stopping or canceling a process
	- Where is a process?
	- Output the process table with ps
	- Characteristics of processes
	- Process statuses
	- PID and PPID
	- User and Group
	- o Priority
	- Process management
	- o Cues
	- o Send signals to processes
	- The (optional) command top
- 9. Security
	- Unix defense lines
	- Users, Groups and Others
	- The sensible password
	- Access rights
	- o Setting access rights with «chmod»
	- o Setting the default permissions
- 10. Print and e-mail
	- . Print
	- . The lp-spooling system
	- 3. CUPS
	- . E-mail
- 11. Networking
	- o Basics
	- o OpenSSH
	- Synchronize files and directories with «rsync»
	- A text-based browser lynx
	- Transfer URLs curl
	- Downloads via «wget»
- 12. X11 the Unix GUI
	- o History
	- Concept of X11
	- Using the GUI
	- Start remote applications

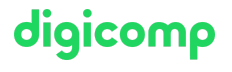

## Key Learnings

- digicomp
- Origin of Unix and characteristics of individual Unix derivatives (Solaris, Linux, OS X, BSD)
- Login and logout on Unix/Linux systems
- Learning the basics to work with the shell
- Use help to get details about commands, file formats, or the shell
- Editing files using the usual Unix/Linux editors
- The most used commands under Linux/Unix
- Linking commands to the pipeline
- Standard Unix Directory Tree
- Using commands to manage files and directories
- Managing and locating processes
- Concepts of Loacal Safety
- Understanding and setting access rights for files and directories
- Printing and sending e-mails from the command line
- Viewing the Network Configuration
- Network troubleshooting
- Knowledge of the concepts of the graphical user interface X1

### Methodology & didactics

Theory lessons as well as individual and group work

#### Target audience

This course is aimed at prospective Linux/Unix users, experienced specialists of other operating systems as well as users who use the Linux/Unix operating system and want to familiarize themselves efficiently with the practical handling of Linux/Unix. The course also addresses the following job roles: IT managers, IT architects, project managers, system engineers and architects, system administrators, first and second level support as well as software developers.

#### Further courses

- Linux/Unix Buildup to [Administrator/PowerUser](https://www.digicomp.ch/courses-it-provider/unix-linux/course-linuxunix-buildup-to-administratorpoweruser) («LINUX2»)
- LPI Linux [Administrator](https://www.digicomp.ch/courses-it-provider/unix-linux/course-lpi--linux-administrator-i-101-500) I («LP1»)
- Linux/Unix shell for power users and [programmers](https://www.digicomp.ch/courses-it-provider/unix-linux/course-linuxunix-shell-for-power-users-and-programmers) («USH»)

### Any questions?

We are happy to advise you on +41 44 447 21 21 or info@digicomp.ch. You can find detailed information about dates on www.digicomp.ch/courses-it[provider/unix-linux/course-practical-introduction-to-the-linuxunix-world](https://www.digicomp.ch/courses-it-provider/unix-linux/course-practical-introduction-to-the-linuxunix-world)